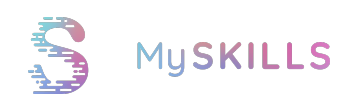

## Interoperabilität

Stand: 25. August 2023

Treatmind GmbH Burgemeisterstraße 23a 12103 Berlin support@myskills.app

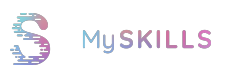

## Inhaltsverzeichnis

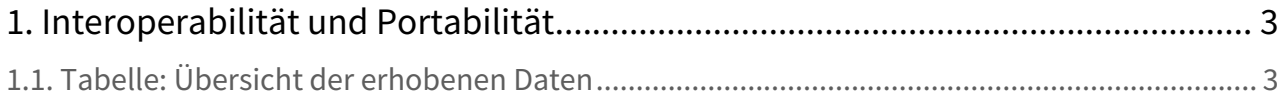

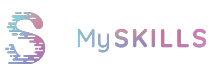

## <span id="page-2-0"></span>1. Interoperabilität und Portabilität

Die Nutzer:innen haben die Möglichkeit, die über MySkills verarbeiteten Daten aus der digitalen Gesundheitsanwendung in einem interoperablen Format zu exportieren und für zukünftige Verwendungen zugänglich zu machen. Die Übertragung erfolgt gemäß einem anerkannten internationalen Standard, der offen zugänglich ist [\(MIO DIGA Toolkit\)](https://mio.kbv.de/display/DIGA1X1X0).

Die Standards und Profile, die zur Sicherstellung der Interoperabilität der digitalen Gesundheitsanwendung verwendet werden, sind vollständig veröffentlicht und können von Dritten diskriminierungsfrei genutzt und in ihren Systemen implementiert werden. Der Hersteller hat keine eigenen spezifischen Anpassungen vorgenommen.

Des Weiteren können die Nutzer:innen relevante Auszüge der durch MySkills verarbeiteten Gesundheitsdaten, insbesondere im Hinblick auf Therapieverläufe (z. B. abgeschlossene Skill-Berichte, Tagebücher oder Anspannungsverläufe), aus der digitalen Gesundheitsanwendung exportieren. Der Export wird in einem Format (PDF) durchgeführt, das von Menschen gelesen werden kann und ausdruckbar ist. Dabei wird der Kontext der Versorgung berücksichtigt, in dem MySkills gemäß seiner medizinischen Bestimmung üblicherweise eingesetzt wird.

MySkills stellt keine standardisierten Schnittstellen zu persönlichen Medizingeräten zur Verfügung.

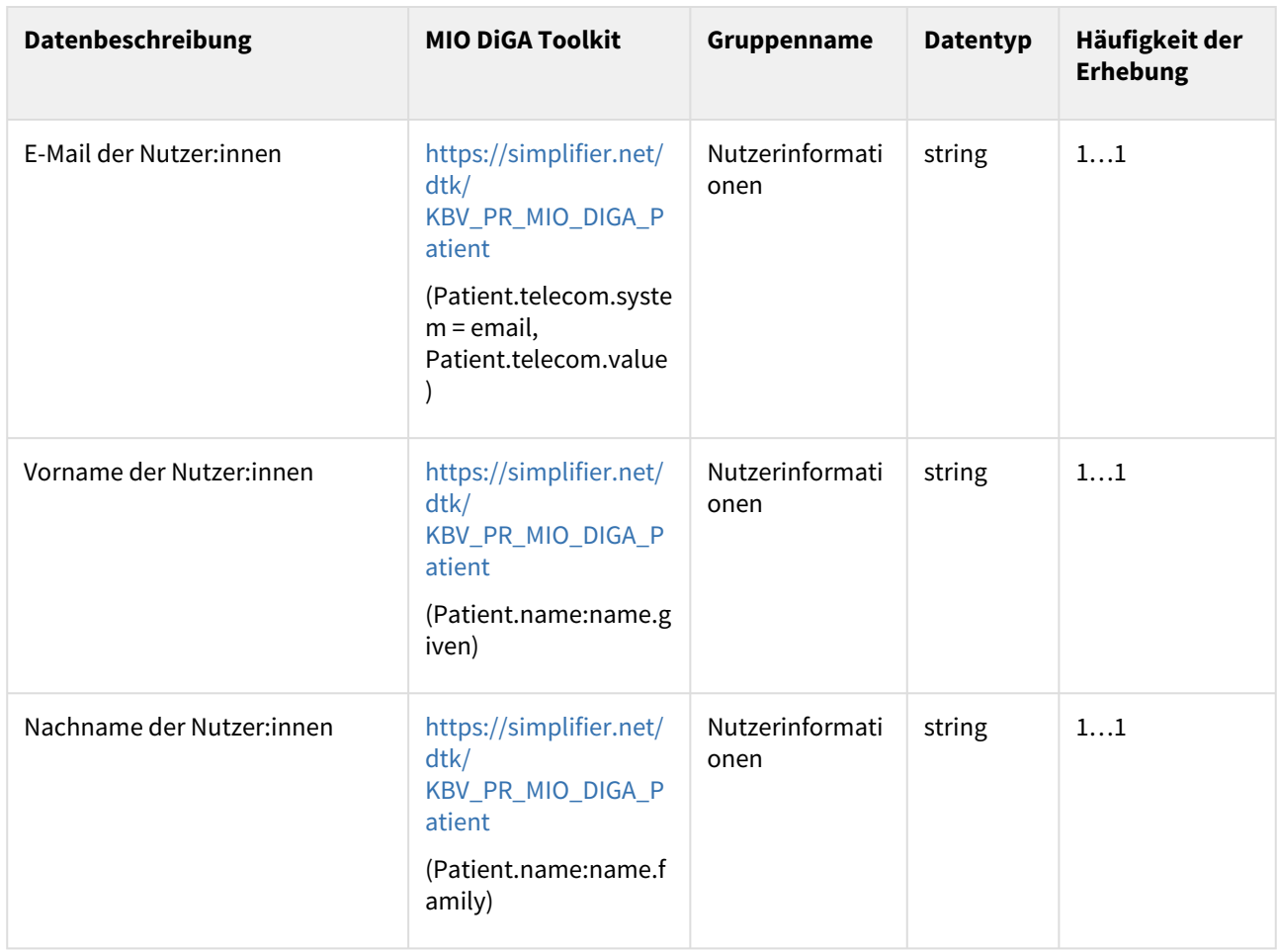

## <span id="page-2-1"></span>1.1. Tabelle: Übersicht der erhobenen Daten

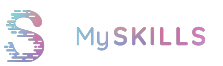

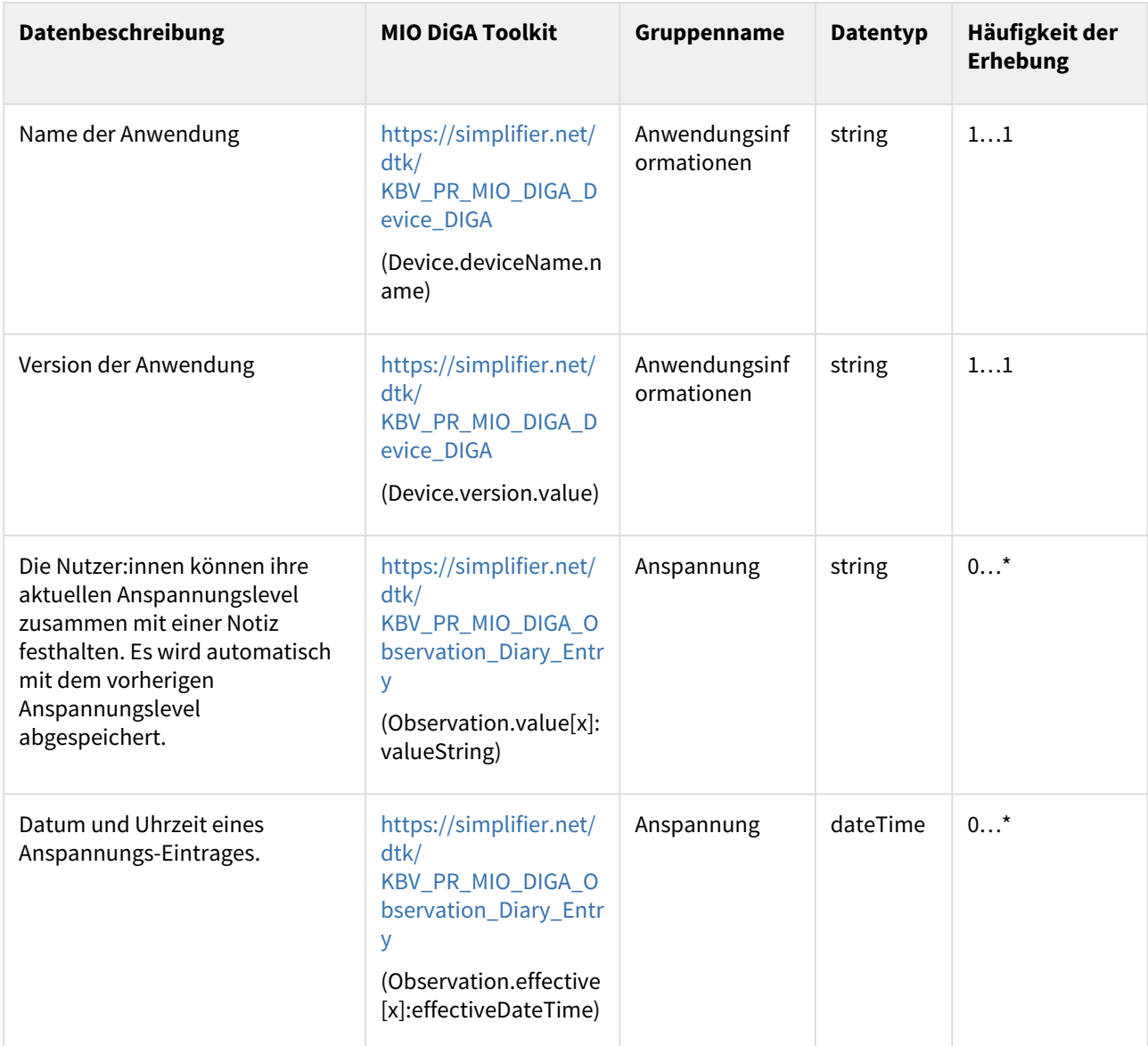

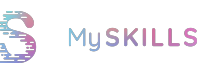

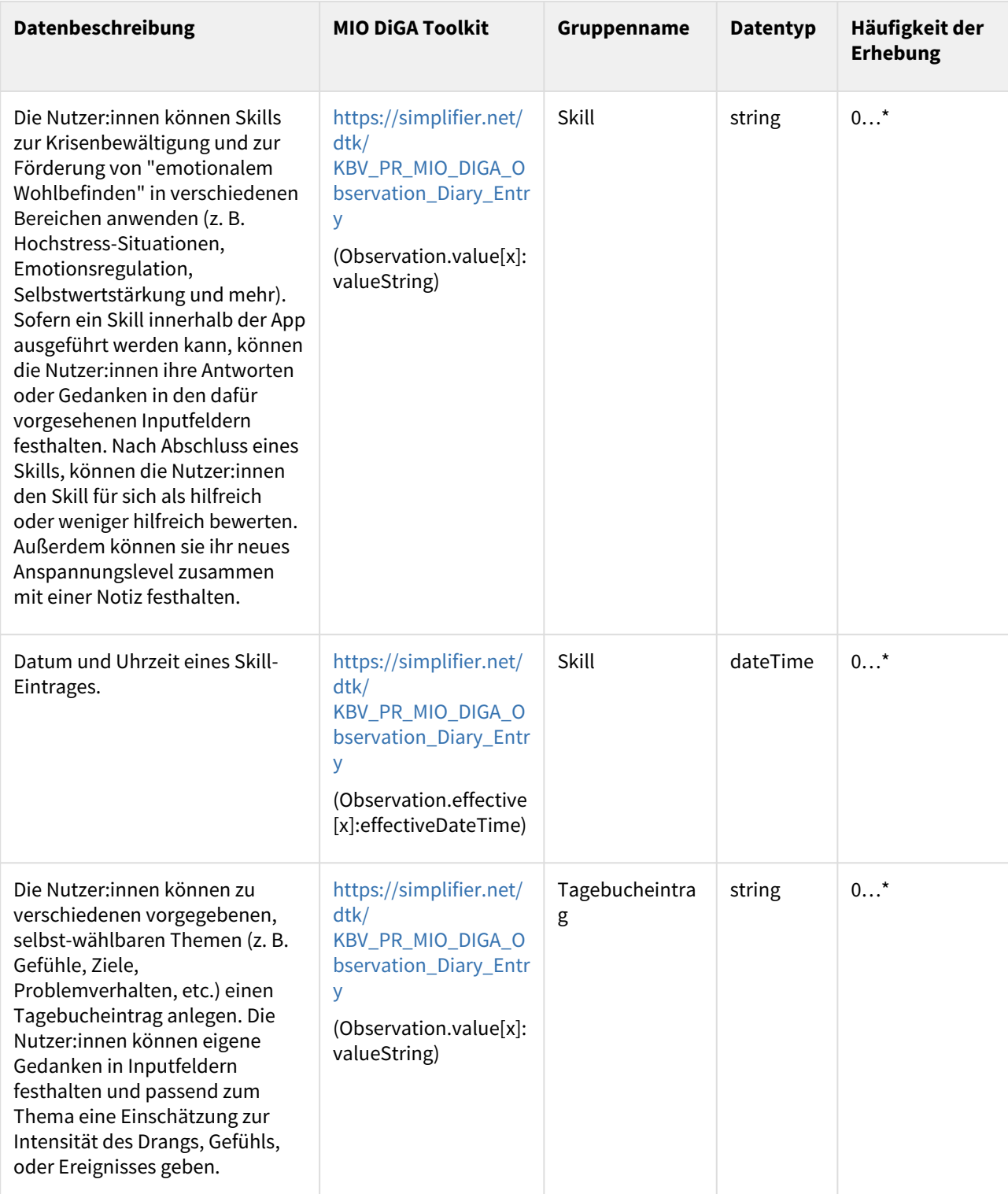

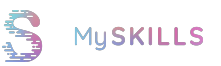

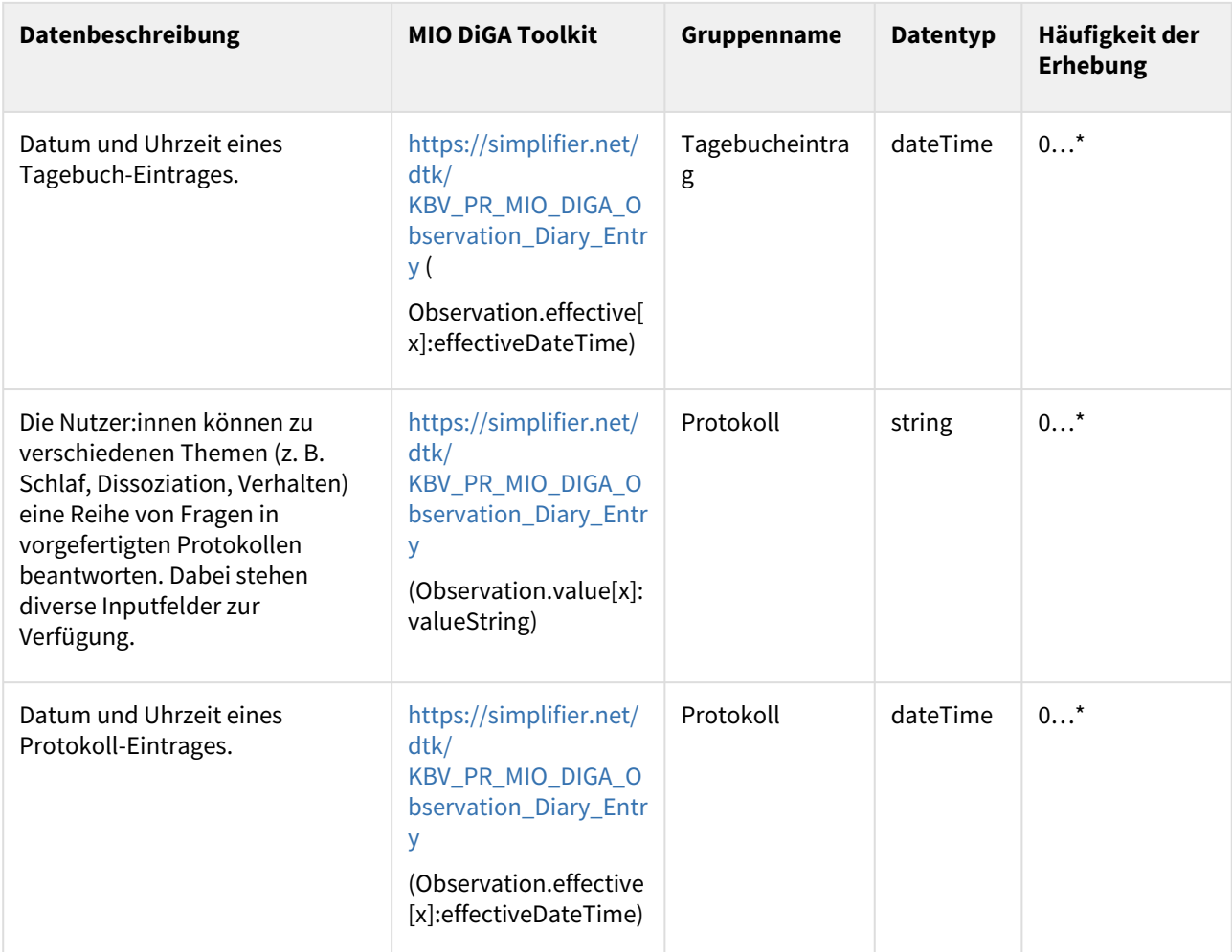